## **1 Control dinámico da memoria (DMC)**

## **1.1 Introdución**

- XenServer (e XCP) son capaces de axustar a cantidade de memoria que consume cada MV en execución.
- Poden manter a cantidade de memoria de cada MV entre uns valores mínimo, dos cales a MV nunca vai baixar, e un valor máximo do cal a MV nunca vai subir e que sempre vai consumir mentres o host teña memoria física dispoñible.
- No caso de que ao iniciar unha MV o host XenServer non dispuxera de RAM física para ela, entón as MVs en execución con **Control Dinámico da Memoria (DMC)** van reducir a cantidade de memoria que consumen, sempre sen baixar do mínimo, para liberar memoria física para a nova MV.
- Sen DMC unha MV sempre consume a mesma RAM física, e se o host está usando toda a súa RAM e se inicia unha nova MV entón vaise obter o erro **out of memory**.
- Unha MV debe ter instalado **XenServer tools** para usar DMC.

## **1.2 Xestión de DMC**

• A continuación vaise realizar un exemplo con 2 MVs coas Tools instaladas e unha terceira que non.

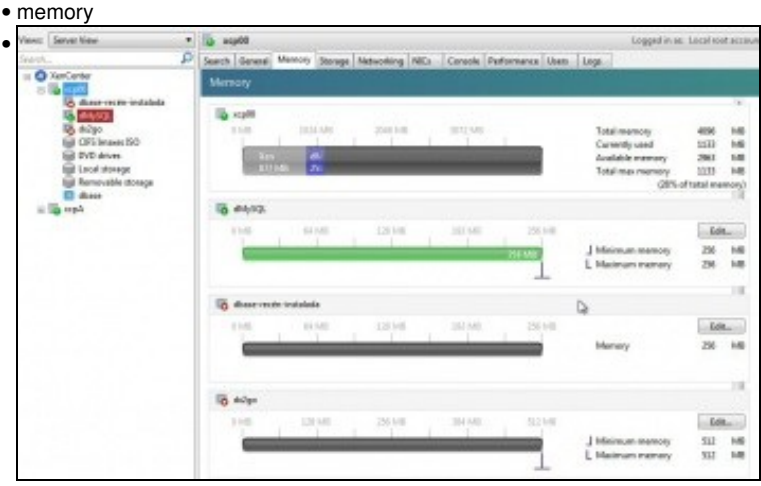

Na lapela **Memory** do host vese o consumo global de RAM física e a memoria asignada a cada MV. Observar como **dMySQL** e **dx2go** teñen a posibilidade de configurar uns valores mínimo e máximo para a memoria.

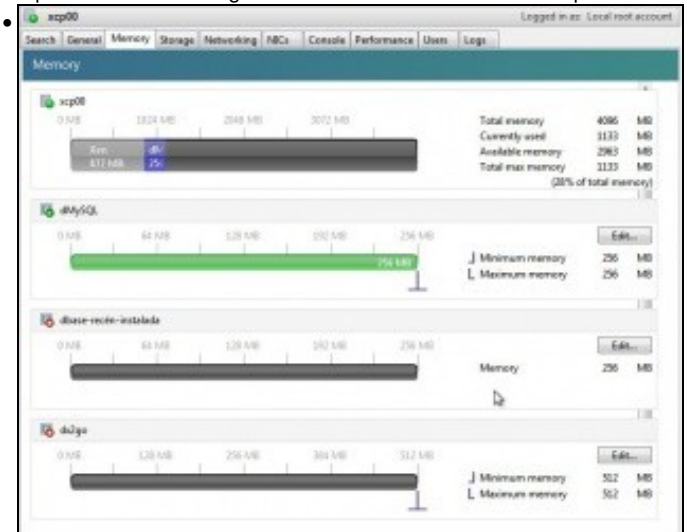

Observar como a MV sen as XenServer Tools non pode indicar un mínimo ou un máximo para memoria RAM.

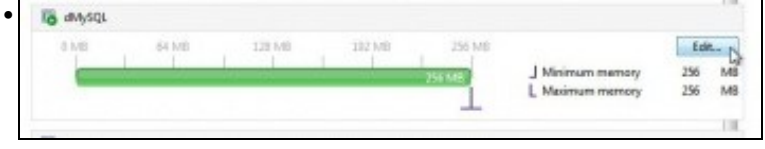

Editar a configuración da Memoria de **dMySQL**.

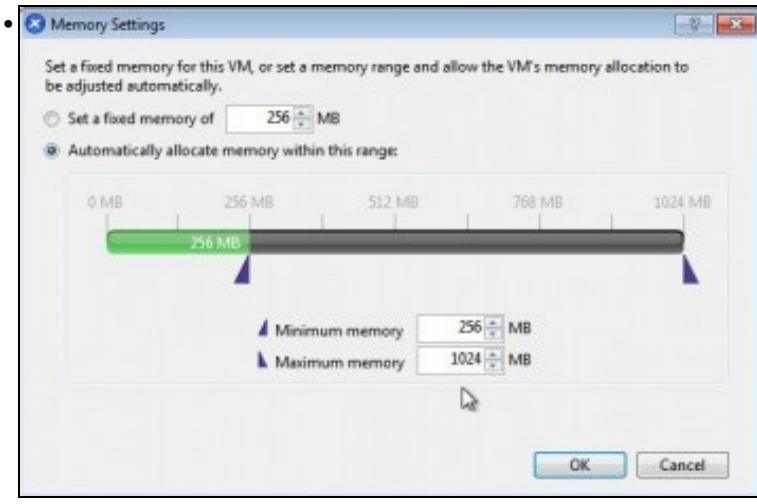

Indicar un mínimo de 256 e un máximo de 1024 MB. Cada quen debe adaptar estes valores á súa propia configuración.

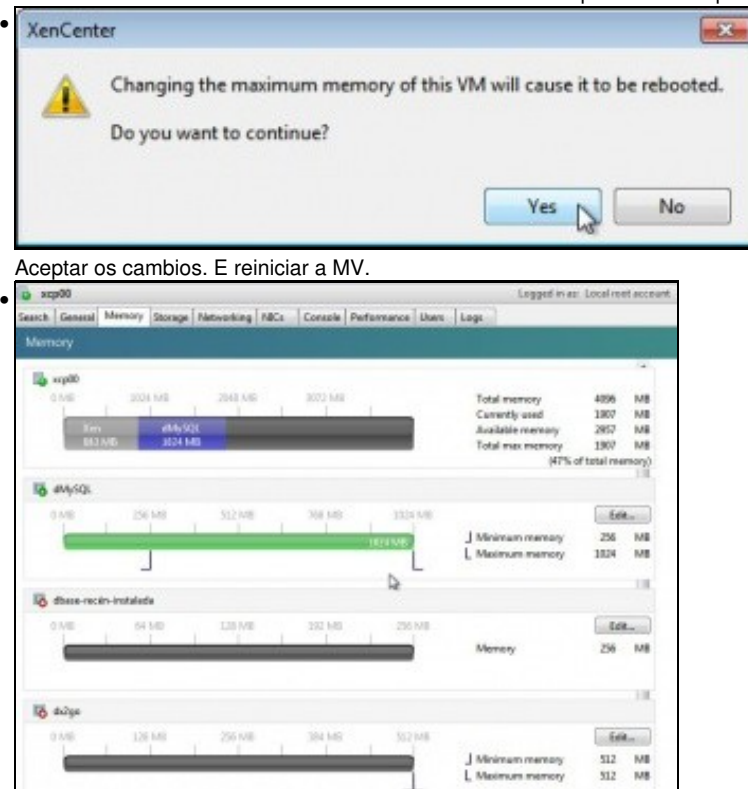

Observar como presenta XenCenter os valores entre os que se move a memoria da MV.

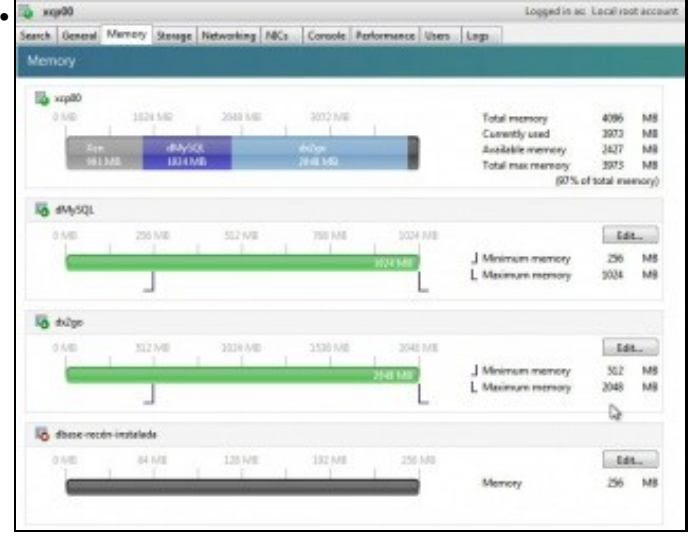

Facer o mesmo con **dx2go** cos valores mínimo: 512 MB e máximo: 2048 MB.

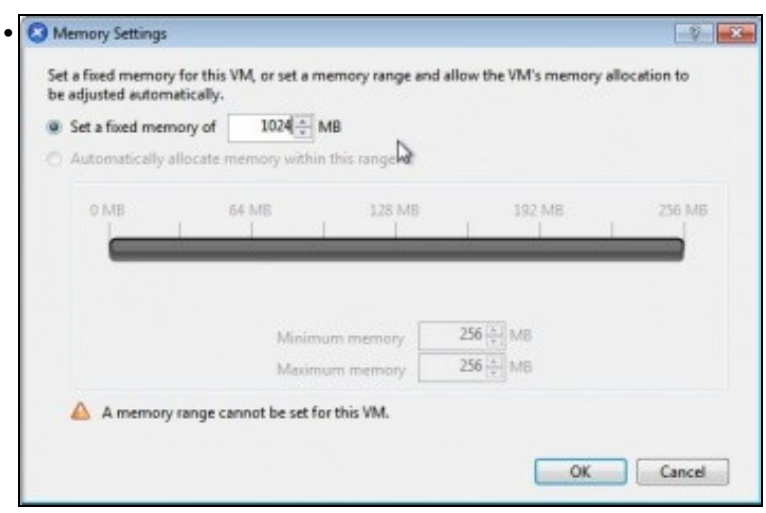

Editar a memoria da MV **dbase-recén-instalada**. Vese que so deixa modificar a RAM a un valor fixo. Neste caso a imos poñer 1024 MB.

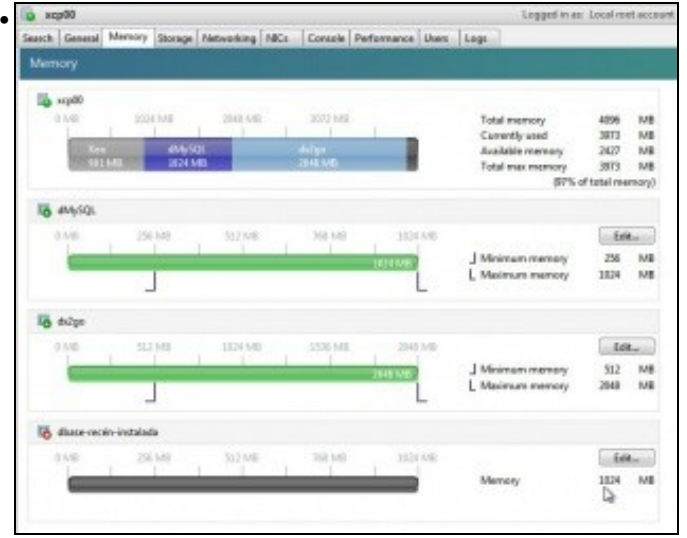

O host dispón de 4 GB de RAM. El consume uns 800 MB, + 1 GB + 2 GB +1 GB das MVs, sobrepasa os 4 GB. Observar que neste exemplo estase ao 97% de uso da RAM física do host.

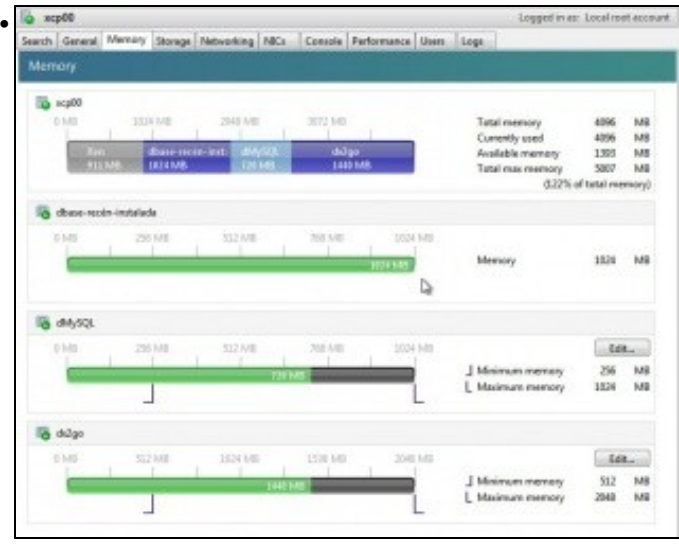

Iniciar a terceira MV. Observar como as MVs con DMC reduciron proporcionalmente o uso de RAM para poder darlle 1 GB á terceira MV.

|                  |  | Search General Memory  |  | Storage Networking NICo |         |        | Console Performance Users | Logs |                |      |    |
|------------------|--|------------------------|--|-------------------------|---------|--------|---------------------------|------|----------------|------|----|
| Memory.          |  |                        |  |                         |         |        |                           |      |                |      |    |
| to scp00<br>0.MB |  | 1024 KBI -<br>2048 IVB |  |                         | 3072 MB |        | Total memory              |      | 4096           | MB   |    |
|                  |  |                        |  |                         | dvs90   | dolar- |                           |      | Currently used | 4096 | MB |

Observar que o consumo de RAM das MVs *é dun 122%*

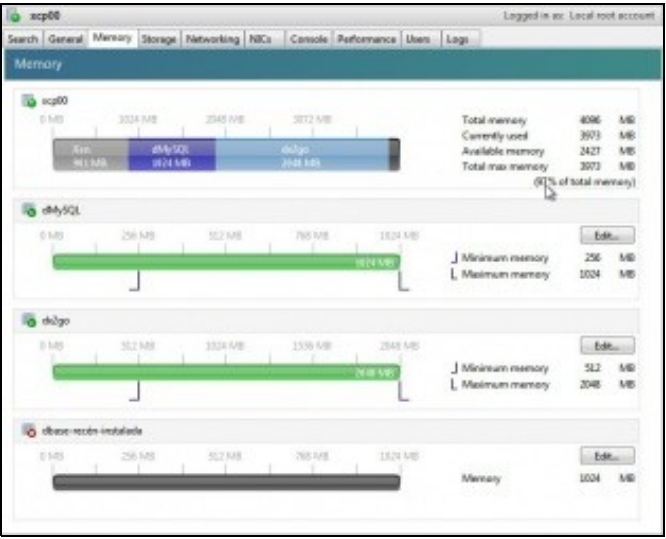

•

Se se apaga esa 3ª MV as MVs con DMC volven ao máximo permitido de RAM para cada unha delas.

-- [Antonio de Andrés Lema](https://manuais.iessanclemente.net/index.php/Usuario:Antonio) e [Carlos Carrión Álvarez](https://manuais.iessanclemente.net/index.php/Usuario:Carrion) (Maio-2013, Rev1: Feb 2014 - Rev2: Nov 2014)